## **لنظام ويندوز CMD جميع أوامر**

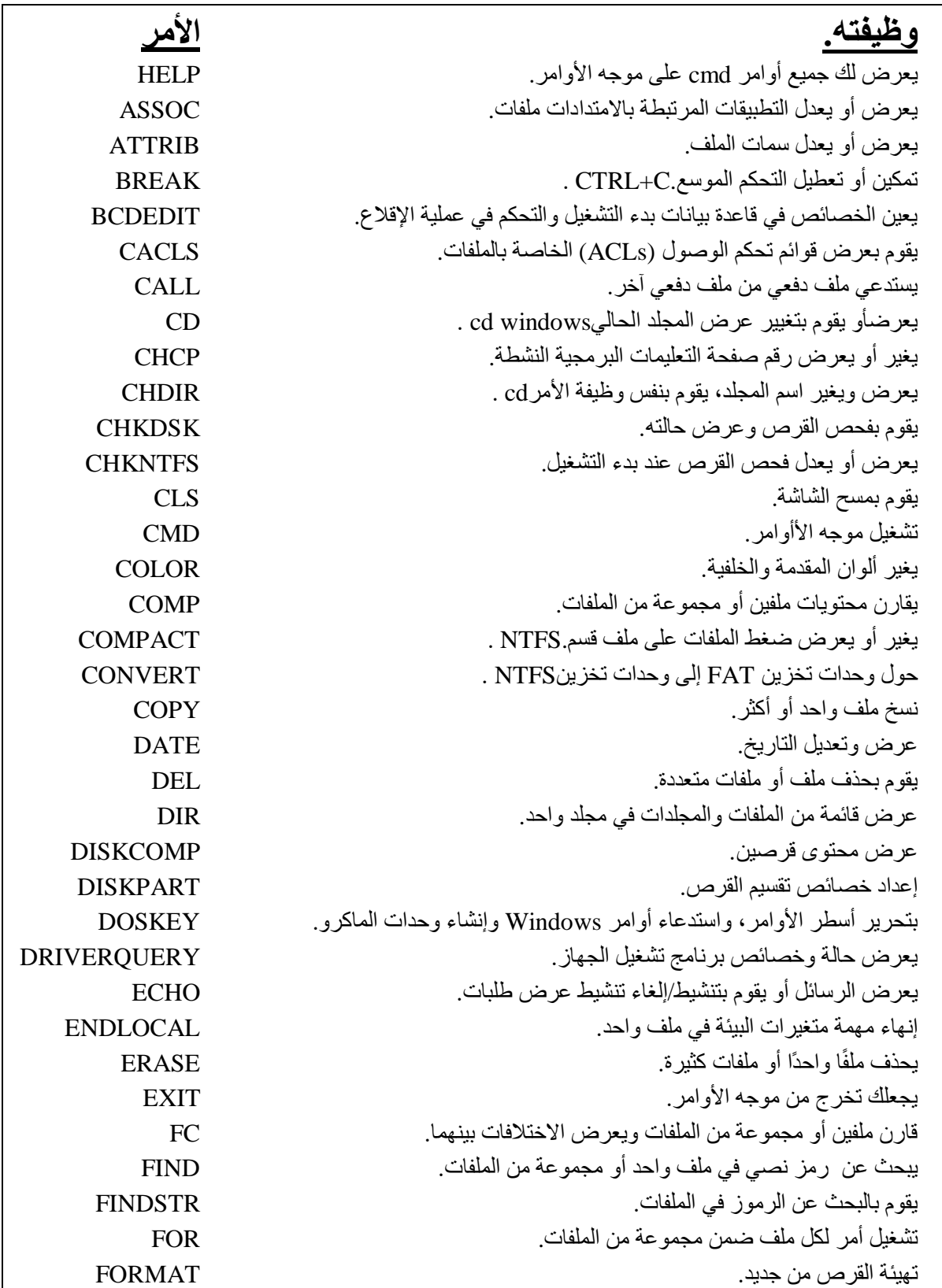

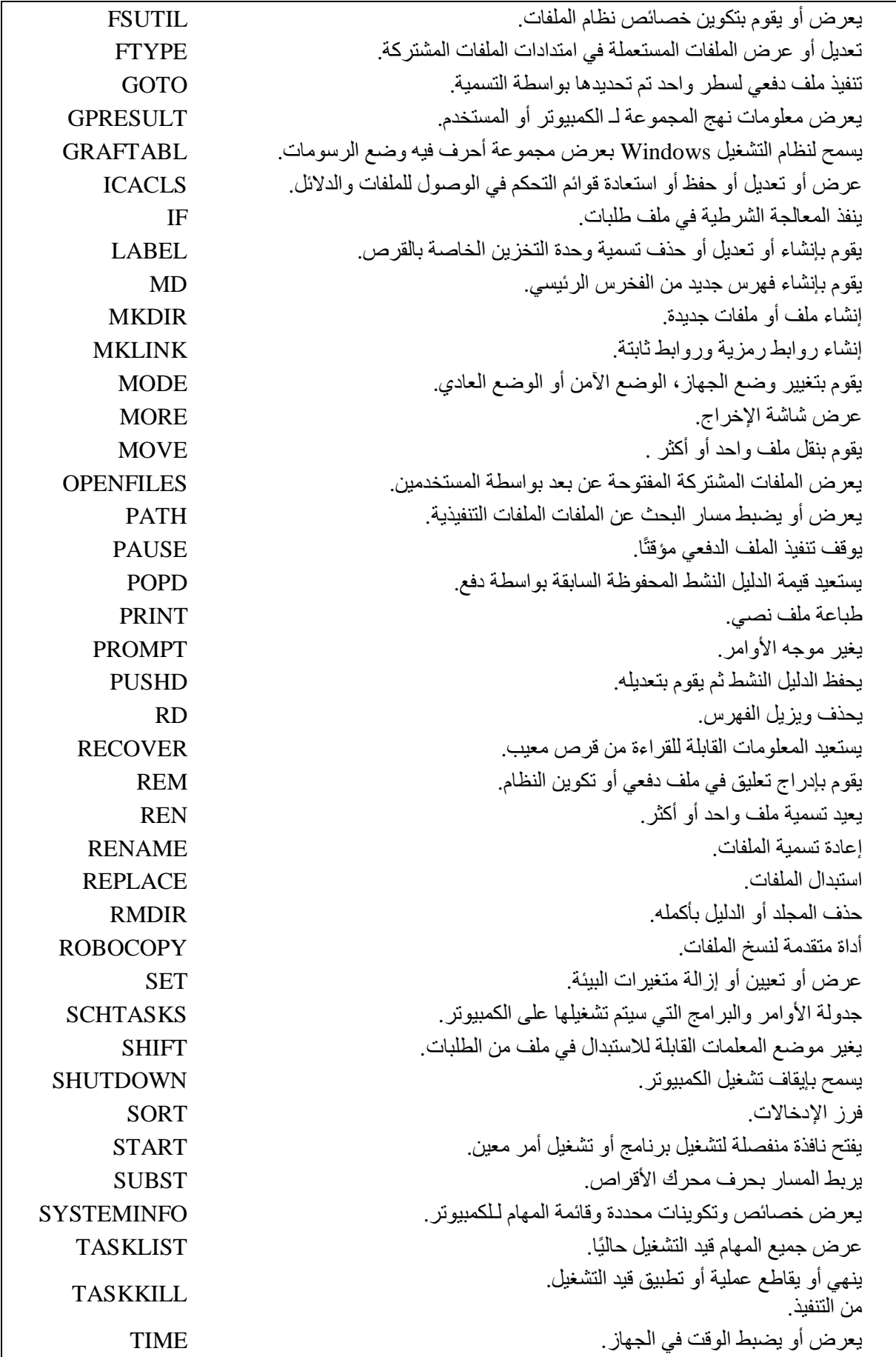

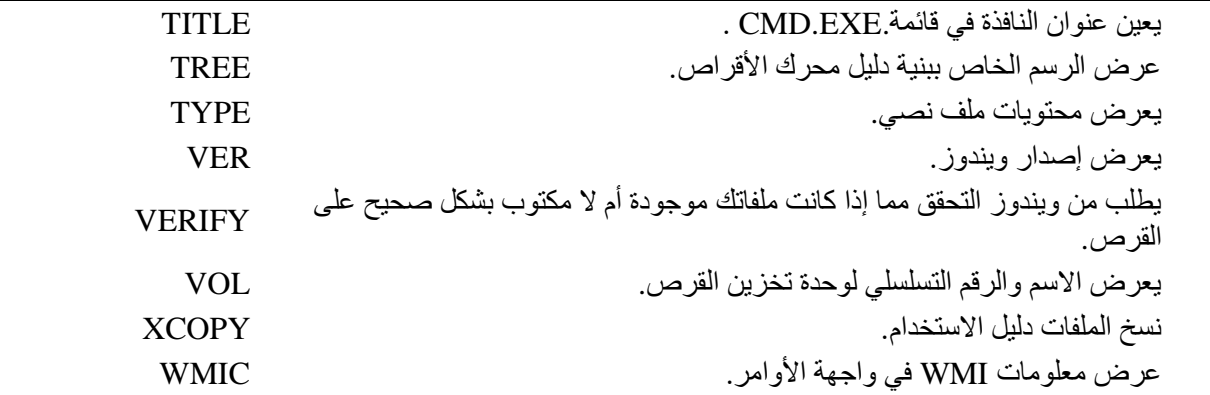